The copy filmed here hes been reproduced thenks to the generosity of:

## **Netionel Librery of Cenede**

The imeges appeering here ere tha best quelity possible considering the condition and legibility of the original copy and in keeping with the filming contrect specificetions.

Original copies in printed paper covers are filmed baginning with the front cover end ending on the lest page with a printed or illustrated impression, or the beck cover when eppropriate. All other original copies are filmed beginning on the first pege with e printed or illustreted impression, end ending on the lest page with e printed or illustreted impression.

The lest recorded freme on eech microfiche shell contein the symbol -> (meening "CON-TINUED"), or the symbol  $\nabla$  (meening "END"), whichever epplies.

Meps, pletes, cherts, etc., mey be filmed et different reduction ratios. Those too large to be entirely included in one exposure are filmed beginning in the upper left hand corner, left to right end top to bottom, ee meny fremes es required. The following diegrems illustrete the method:

L'exempleire filmé fut reproduit grâce é la générosité de:

Bibliothéque netionale du Cenede

Les Images suiventes ont été reproduites avec le<br>plus grend soin, compte tenu de le condition et de le netteté de l'exempleire filmé, et en conformité avec lee conditions du contret de filmege.

Les exampleires origineux dont le couverturs en pepier est imprimée sont filmés en commençant per le premier plet et en terminent soit per le derniéra page qui comporte una empreinte d'impression ou d'illustretion, soit par le second plet, selon le ces. Tous les eutres exempleires origineux sont filmés en commençant per le premiére peçs qui comporte une empreinte d'impresslon ou d'illustration et en terminant par le derniére pege qui comporte une telle empreinte.

Un des symboles suivents eppereître sur le dernière imege de cheque microfiche, selon le ces: le symbole - signifie "A SUIVRE", le symbols V signifie "FIN".

Les certes, plenches, tebleeux, etc., peuvent étre filmés é des taux de réduction différents. Lorsque le document est trop grand pour étre reproduit en un seul cliché, il est filmé é pertir de l'engle supérleur geuche, de geuche é droite, et de haut en bas, en prenant le nombre d'imeges nécesseire. Les diegremmes suivents illustrent le méthode.

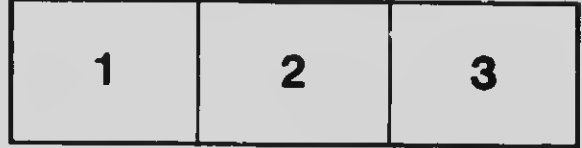

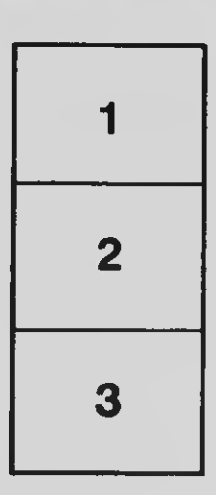

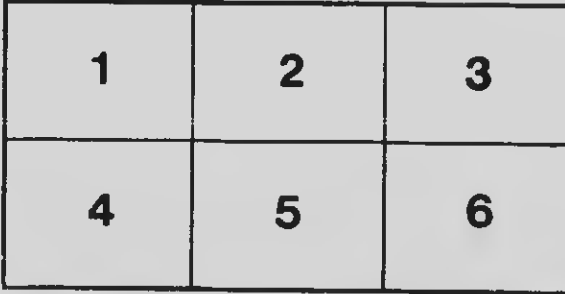